#### Verilog Overview

Computer Design Lab Fall 2019 Verilog Overview

## Hardware Description Languages

#### w HDL

- **Designed to be an alternative to schematics for** describing hardware systems
- Two main survivors
	- <sup>n</sup> VHDL
		- Commissioned by DOD
		- Based on ADA syntax
	- $\blacksquare$  Verilog
		- Designed by a company for their own use
		- Based on C syntax

# Verilog Origins

- Developed as a proprietary HDL by Gateway Design Automation in 1984
	- Acquired by Cadence in 1989
	- Made an open standard in 1990
	- <sup>n</sup> Made an IEEE standard in 1995
	- <sup>n</sup> IEEE standard Revised in 2001

# Verilog

- $\bullet$  You can think of it as a programming langauge
	- BUT, that can get you into trouble!
- $\bullet$  Better to think of is as a way to describe hardware
	- Begin the design process on paper
	- Plan the hardware you want
	- Use Verilog to describe that hardware

## Quick Review

Module name (args…); begin parameter ...; // define parameters input …; // define inputs output …; // define outputs wire ...; // internal wires reg …; // internal regs, possibly output // the parts of the module body are // executed concurrently <continuous assignments> <always blocks> endmodule

# Quick Review (2001 syntax)

Module name (parameters, inputs, outputs); begin wire ...; // internal wires reg …; // internal regs // the parts of the module body are // executed concurrently <continuous assignments> <always blocks> endmodule

# Quick Review

- $\bullet$  Continuous assignments to wire variables
	- $\blacksquare$  assign variable = expression;
	- Results in combinational logic
- $\triangle$  Procedural assignment to reg variables
	- Always inside procedural blocks (always blocks in particular for synthesis)
	- $\blacksquare$  Blocking: variable = expression;
	- $\blacksquare$  non-blocking: variable  $\leq$  expression;
	- Can result in combinational or sequential logic

# Verilog Description Styles

- Verilog supports variety of description styles **n** Structural
	- Explicit structure of the circuit
	- Each logic gate instantiated and connected to others
	- Hierarchical instantiations of other modules
	- **Behavioral** 
		- Program describes input/output behavior of circuit
		- Many structural implementations have same behavior
		- e.g., different implementation of one Boolean function

# Synthesis: Data Types

- Possible Values (wire and reg):
	- $\blacksquare$  0: logic 0, false
	- $\blacksquare$  1: logic 1, true
	- Z: High impedance
- Digital Hardware
	- The domain of Verilog
	- Either logic (gates)
	- $\blacksquare$  Or storage (registers & latches)
- $\bullet$  Verilog has two relevant data types
	- wire
	- <sup>n</sup> reg

# Synthesis: Data Types

- $\triangleleft$  Register declarations
	- reg a;  $\|\$ a scalar register
	- reg  $[3:0]$  b;  $\forall$  a 4-bit vector register
	- $\blacksquare$  output g;  $\blacksquare$  an output can be a reg reg g;
	- $\blacksquare$  output reg g; \\ Verilog 2001 syntax
- $\bullet$  Wire declarations
	- $\blacksquare$  wire d;  $\blacksquare$  a scalar wire
	- wire [3:0] e;  $\land$  a 4-bit vector wire
	- $\blacksquare$  output f;  $\blacksquare$  an output can be a wire

# Number Syntax

- Numbers with no qualifiers are decimal
	- $1 \t23 \t456 \tetc.$
- $\bullet$  Can also qualify with number of digits and number base
	- $\blacksquare$  base can be b, B, h, H, d, D, o, O

4'b1011 // 4-bit binary of value 1011

- 234 // 3-digit decimal of value 234
- 2'h5a // 2-digit (8-bit) hexadecimal of value 5A
- 3'o671 // 3-digit (9-bit) octal of value 671

4b'1x0z // 4-bit binary. 2nd MSB is unknown. LSB is Hi-Z.

- 3.14 // Floating point
- 1.28e5 // Scientific notation

#### Parameters

- $\bullet$  Used to define constants
	- **n** parameter size = 16, foo = 8;
	- wire  $[size-1:0]$  bus;  $\setminus$  defines a 15:0 bus

#### Synthesis: Assign Statement

- Assign statement creates combinational logic
	- assign *LHS* = *expression*;
		- LHS can only be wire type
		- *expression* can contain either wire or reg type mixed with operators
	- $\blacksquare$  wire a, c; reg b; output out; assign  $a = b \& c$ ;

assign out =  $\sim$ (a & b); \\ output as wire

wire  $[15:0]$  sum, a, b; wire cin, cout; assign  $\{$ cout, sum $} = a + b + \text{cin};$ 

#### Synthesis: Basic Operators

- $\triangleleft$  Bit-Wise Logical
	- $\blacksquare$  ~ (not), & (and),  $\mid$  (or), ^ (xor), ^~ or ~^ (xnor)
- Simple Arithmetic Operators
	- $\blacksquare$  Binary:  $+$ ,  $-$
	- $\blacksquare$  Unary:  $\blacksquare$
	- Negative numbers stored as 2's complement
- **Relational Operators**

 $\blacksquare$  <, >, <=, >=, ==, !=

- Logical Operators
	- $\blacksquare$  ! (not), & & (and),  $\parallel$  (or) assign a = (b > 'b0110) && (c <= 4'd5); assign a = (b > 'b0110) && !(c > 4'd5);

#### Synthesis: More Operators

- $\bullet$  Concatenation
	- $\{a,b\}$  {4{a==b}} {  $a,b,4$ 'b1001, {4{a==b}} }
- $\bullet$  Shift (logical shift)
	- $\blacksquare$  << left shift
	- $\blacksquare$  >> right shift

assign  $a = b \gg 2$ ; // shift right 2, division by 4 assign  $a = b \ll 1$ ; // shift left 1, multiply by 2

Arithmetic

assign  $a = b * c$ ; // multiply b times c assign  $a = b * d2$ ; // multiply b times constant (=2) assign  $a = b / 610$ ; // divide by 2 (constant only) assign  $a = b\%$  'h3; // b modulo 3 (constant only)

# Synthesis: Operand Length

When operands are of unequal bit length, the shorter operator is zero-filled in the most significant bit position wire  $[3:0]$  sum, a, b; wire cin, cout, d, e, f, g; assign sum = f & a; assign sum = f | a; assign sum =  $\{d, e, f, g\}$  & a; assign sum =  ${4{f}} \; | b;$ assign sum =  $\{4\{f == g\}\}\& (a + b);$ assign sum[0] = g & a[2]; assign sum[2:0] =  $\{3\{g\}\}\&$  a[3:1];

# Synthesis: Operand Length

• Operator length is set to the longest member (both RHS & LHS are considered). Be careful.

> wire  $[3:0]$  sum, a, b; wire cin, cout, d, e, f, g; wire[4:0]sum1;

assign  $\{$  cout, sum  $\} = a + b + \text{cin}$ ; assign  $\{$  cout, sum  $\} = a + b + \{4 \cdot b0$ , cin  $\};$ 

assign sum $1 = a + b$ ;

### Synthesis: Extra Operators

- **\* Funky Conditional** 
	- cond exp ? true expr : false expr wire [3:0] a,b,c; wire d, sel; assign  $a = d$  ? b : c; // Mux with d as select assign  $a = (b == c)$  ?  $(c + 'd1)$ : ' $o5$ ; // good luck assign a = (b == c) ? (d ? (a + 'b010) : c) : 'o5; // ???
- Reduction Logical
	- Named for impact on your recreational time
	- <sup>n</sup> Unary operators that perform bit-wise operations on a single operand, reduce it to one bit
	- $\bullet$  &,  $\sim$ &,  $\vert, \sim \vert, \wedge, \sim \wedge, \wedge \sim$ assign  $d = \&a \parallel \sim b \land \sim c;$

# Synthesis: Assign Statement

 $\bullet$  The assign statement is sufficient to create all combinational logic

 $\blacklozenge$  What about this: assign  $a = \sim (b \& c);$ assign  $c = \neg(d \& a)$ ;

# Synthesis: Assign Statement

- $\bullet$  The assign statement is sufficient to create all combinational logic
- $\bullet$  What about this:

assign  $a = \sim (b \& c);$ assign  $c = \neg(d \& a)$ ;

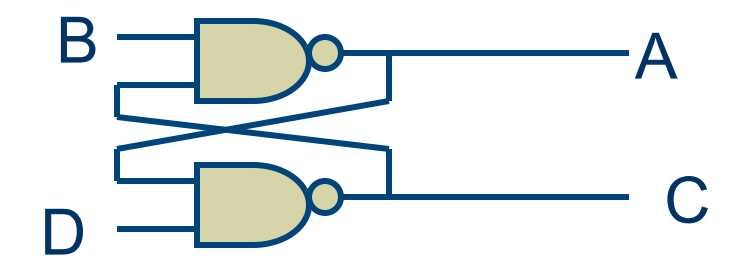

#### Simple Behavioral Module

 // Behavioral model of NAND gate module NAND (out, in1, in2); output out; input in1, in2; assign out =  $\sim$ (in1 & in2); endmodule

#### Simple Behavioral Module

 // Behavioral model of NAND gate // Verilog 2001 syntax module NAND (output out; input in1, in2); assign out  $=$  ~(in1 & in2); endmodule

#### Simple Behavioral Module

 // Behavioral model of NAND gate module NAND (output out; input in1, in2); // Uses Verilog builtin nand function // syntax is function id (args); nand  $i0$ (out, in1, in2); endmodule

Builtin functions are and, nand, or, nor, xor, xnor, not, buf

#### Simple Structural Module

 // Structural Module for NAND gate module NAND (output out; input in1, in2); wire w1; // local wire // call existing modules by name // *module-name ID* (*signal-list*); AND2X1 u1(w1, in1, in2); INVX1 u2(out,w1); endmodule

Gates are whatever is in your library…

## Simple Structural Module

 // Structural Module for NAND gate module NAND (output out; input in1, in2); wire w1; // call existing modules by name // *module-name ID* (*signal-list*); // can connect ports by name... AND2X1 u1(.Q(w1), .A(in1), .B(in2)); INVX1 u2(.A(w1), .Q(out)); endmodule

### Procedural Assignment

- $\triangle$  Assigns values to register types
- $\bullet$  They involve data storage
	- The register holds the value until the next procedural assignment to that variable
- $\bullet$  They occur only within procedural blocks
	- initial and always
	- initial is NOT supported for synthesis!
- $\bullet$  They are triggered when the flow of execution reaches them

# Always Blocks

- When is an always block executed?
	- $\blacksquare$  always
		- $\bullet$  Starts at time  $0$
	- always  $(a)$  (a or b or c)  $\setminus$  (a, b, c) in 2001
		- Whenever there is a change on a, b, or c
		- Used to describe combinational logic
	- $\blacksquare$  always  $\omega$ (posedge foo)
		- Whenever foo goes from low to high
		- Used to describe sequential logic
	- $\blacksquare$  always  $\omega$ (negedge bar)
		- Whenever bar goes from high to low

#### Synthesis: Always Statement

- $\bullet$  The always statement creates...
	- $\blacksquare$  always @sensitivity *LHS* = *expression*;
		- @sensitivity controls *when*
		- LHS can only be reg type
		- *expression* can contain either wire or reg type mixed w/operators

 $\blacksquare$  ... Logic

 reg c, b; wire a; always  $(\omega(a, b))$  $c = \neg (a \& b);$ always  $\omega(*)$  $c = \sqrt{a} \& b);$ 

 $\blacksquare$  ... Storage reg Q; wire clk; always @(posedge clk)  $\leq$  D:

#### Procedural Control Statements

- $\triangle$  Conditional Statement
	- if ( *<expression* > ) *<statement* >
	- if ( *<expression* > ) *<statement* > else *<statement>* 
		- "else" is always associated with the closest previous if that lacks an else.
		- You can use begin-end blocks to make it more clear
	- $\blacksquare$  if (index  $>0$ ) if (rega  $>$  regb)  $result = rega;$ else result =  $regb$ ;

# Multi-Way Decisions

• Standard if-else-if syntax

 If ( *<expression>* ) *<statement>* else if ( *<expression>* ) *<statement>*  else if ( *<expression>* ) *<statement>*  else *<statement>* 

# Procedural NAND gate

// Procedural model of NAND gate module NAND (output out; reg out; input in1, in2); // always executes when in1 or in2 // change value always @(in1 or in2) begin out  $=$  ~(in1 & in2); end endmodule

# Synthesis: NAND gate

input in1, in2;

reg n1, n2;  $\frac{1}{1}$  is this a flip-flop? wire n3, n4;

always  $\omega$ (in1 or in2) n1 = ~(in1 & in2); always  $\omega(*)$  n2 = ~(in1 & in2); assign  $n3 = \text{-(in1 \& in2)}$ ; nand u1(n4, in1, in2);

- $\bullet$  Notice always block for combinational logic
	- Full sensitivity list, but  $(\omega^*)$  works
	- Can then use the always goodies
	- Is this a good coding style?

### Procedural Assignments

- $\triangle$  Assigns values to reg types
	- Only inside procedural block, can synthesize to a register
	- Under right conditions, results in combinational circuits
- $\bullet$  Blocking procedural assignment
	- **n** LHS = timing-control exp  $a = #101$ ;
	- Must be executed before any assignments that follow (timing control is simulated, not synthesized)
	- Assignments proceed in order even if no timing is given
- Non-Blocking procedural assignment
	- IHS  $\leq$  timing-control exp b  $\leq$  2;
	- Evaluated simultaneously when block starts
	- Assignment occurs at the end of the (optional) time-control

#### Procedural Synthesis

- $\bullet$  Synthesis ignores all that timing stuff
- So, what does it mean to have blocking vs. nonblocking assignment for synthesis?

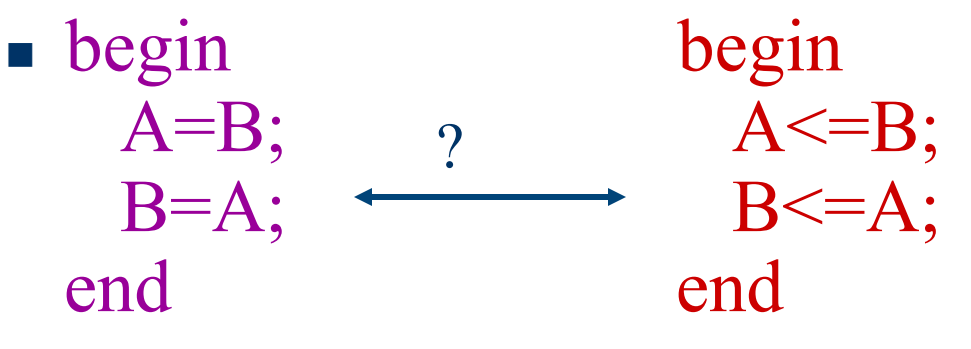

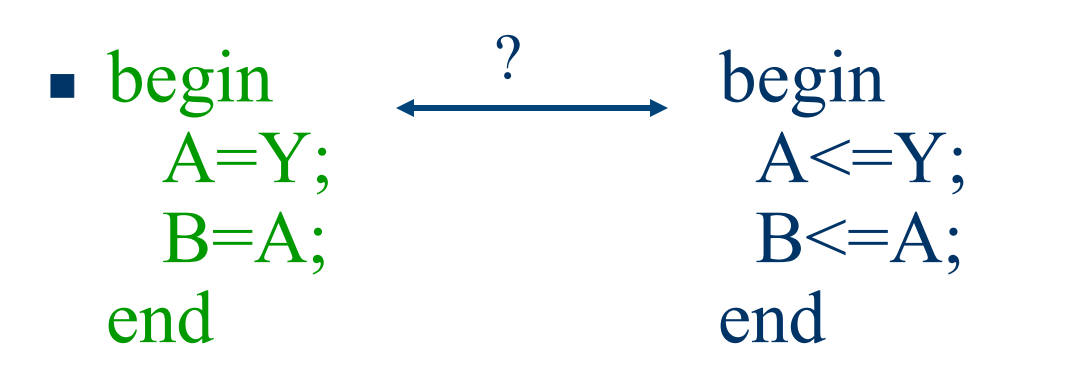

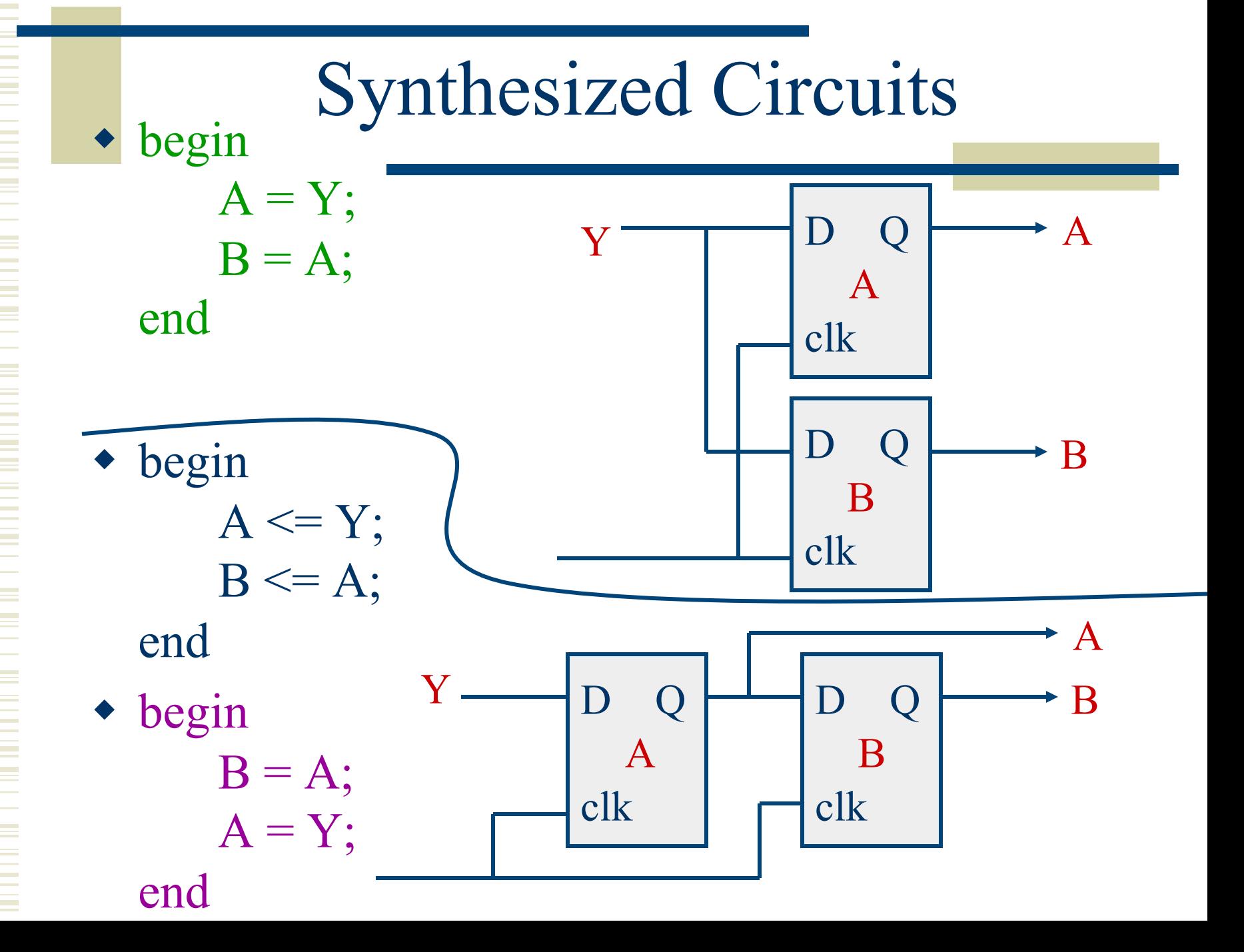

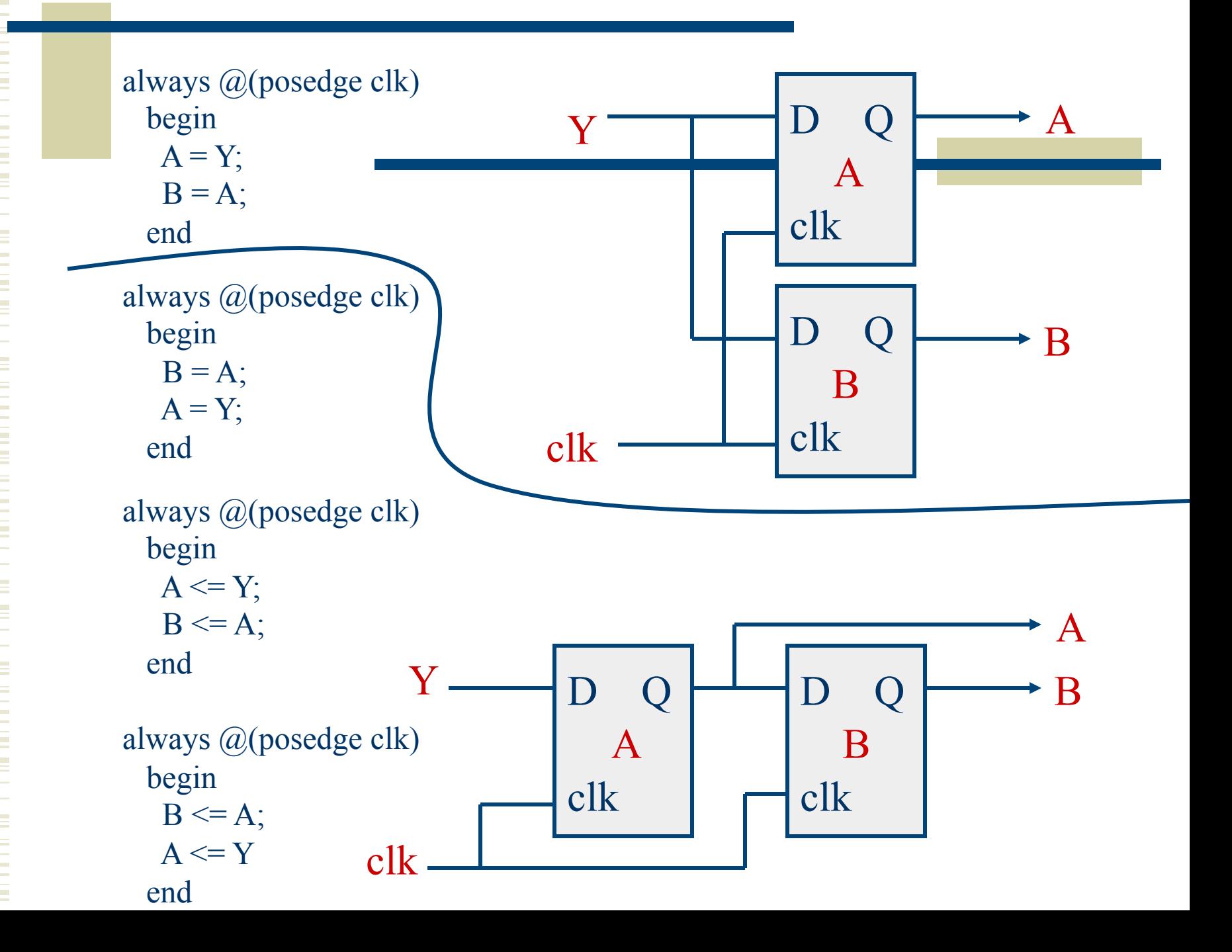
## Assignments and Synthesis

- $\bullet$  Note that different circuit structures result from different types of procedural assignments
	- Therefore you can't mix assignment types in the same always block
	- Non-blocking is often a better model for hardware
		- Real hardware is often concurrent...

### Comparator Example

 $\triangleleft$  Using continuous assignment • Concurrent execution of assignments Module comp (a, b, Cgt, Clt, Cne); parameter  $n = 4$ ; input [n-1:0] a, b; output Cgt, Clt, Cne; assign  $Cgt = (a > b);$ assign  $Clt = (a < b);$ assign Cne =  $(a != b);$ endmodule

## Comparator Example

- $\bullet$  Using procedural assignment
- Non-blocking assignment implies concurrent Module comp (a, b, Cgt, Clt, Cne); parameter  $n = 4$ ; input [n-1:0] a, b; output Cgt, Clt, Cne; reg Cgt, Clt, Cne; always @(a or b) begin  $Cgt \leq (a > b);$  $Clt \leq (a \leq b);$  $Cne \leq (a != b);$ end

endmodule

# Modeling a Flip Flop

• Use an always block to wait for clock edge

 Module dff (input clk, D; output reg Q); always @(posedge clk)  $Q \leq D$ ; endmodule

### Synthesis: Always Statement

### $\bullet$  This is a simple D Flip-Flop reg Q; always  $\omega$ (posedge clk)  $Q \le D$ ;

- $\bullet$  @(posedge clk) is the sensitivity list
- $\blacksquare$  The Q  $\leq$  D; is the block part
- Block part is "entered" whenever the sensitivity list becomes true (positive edge of clk)
- n The LHS of the  $\leq$  must be of data type reg
- $\blacksquare$  The RHS of the  $\leq$  may use reg or wire

## Synthesis: Always Statement

- $\bullet$  This is an asynchronous clear D Flip-Flop reg Q; always @(posedge clk, posedge rst) if (rst)  $Q \leq 'b0$ ; else  $Q \leq D$ ;
- Notice, instead of or
	- $\blacksquare$  Verilog 2001...
- $\bullet$  Positive reset

### **Constants**

- parameter used to define constants
	- **n** parameter size = 16, foo = 8;
	- wire  $[size-1:0]$  bus;  $\setminus$  defines a 15:0 bus
	- **Externally modifiable**
	- scope is local to module
- $\bullet$  localparam not externally modifiable
	- localparam width = size  $*$  foo;
- $\bullet$  define macro definition
	- $\blacksquare$  define value  $7'$ d53
	- **n** assign  $a = (sel == 'value) \& b;$
	- scope is from here on out

## Example: Counter

```
module counter #(parameter width=8) 
   (input clk, clr, load; 
    input [width-1 : 0] in; 
    output [width-1 : 0] count); 
   reg [width-1 : 0] tmp;
```

```
always @(posedge clk or negedge clr) 
begin
  if (!clr) 
   tmp = 0; else if (load) 
   tmp = in; else 
   tmp = tmp + 1;end
assign count = tmp;
endmodule
```
### Synthesis: Modules

**module** *the\_top* **(***clk, rst, a, b, sel, result***); input clk, rst; input [3:0] a,b; input [2:0] sel; output reg [3:0] result; wire[3:0] sum, dif, alu;** 

> **adder u0(a, b, sum); subber u1(.c(a), .d(b), .difference(dif));**

 $\text{assign allu} = \{4\}(\text{sel} == 'b000)\}\$  & sum  **| {4{(sel == 'b001)}} & dif;** 

 **always @(posedge clk or posedge rst) if(rst) result <= 'h0; else result <= alu;** 

## Synthesis: Modules

**// Verilog 1995 syntax module adder (e,f,g); parameter SIZE=2; input [SIZE-1:0] e, f; output [SIZE-1:0] g;** 

 $\text{assign } g = e + f;$ **endmodule // Verilog 2001 syntax**  module subber #(parameter SIZE = 3)<br>(input [SIZE-1:0] c,d, **output [SIZE-1:0]difference);** 

 **assign difference = c - d; endmodule**

### Synthesis: Modules

**module the\_top (clk, rst, a, b, sel, result); parameter SIZE = 4; input clk, rst; input [SIZE-1:0] a,b; input [2:0] sel; output reg [SIZE-1:0] result; wire[SIZE-1:0] sum, dif, alu;** 

> **adder #(.SIZE(SIZE)) u0(a,b,sum); subber #(4) u1(.c(a), .d(b), .difference(dif));** **assign alu = {SIZE{sel == 'b000}} & sum | {SIZE{sel == 'b001}} & dif;**

 **always @(posedge clk or posedge rst) if(rst)** result  $\leq$   $\leq$  **'h0; else result <= alu; endmodule**

### Case Statements

 $\bullet$  Multi-way decision on a single expression

case ( *<expresion>* ) *<expression>*: *<statement> <expression>*, *<expression>*: *<statement> <expression>*: *<statement>*  default: *<statement>*  endcase

## Case Example

```
reg [1:0] sel; 
reg [15:0] in0, in1, in2, in3, out; 
case (sel) 
   2^{\prime}b00: out = in0;
   2^{\prime}b01: out = in1;
   2^{\prime}b10: out = in2;
   2^{\prime}b11: out = in3;
```
endcase

## Another Case Example

 // simple counter next-state logic // one-hot state encoding… parameter [2:0] s0=3'h1, s1=3'h2, s2=3'h4; reg[2:0] state, next state; always @(input or state) begin case (state) s0: if (input) next state =  $s1$ ; else next state =  $s0$ ; s1: next state =  $s2$ ; s2: next state =  $s0$ ; endcase input state next state 001 010 100

end

## Latch Inference

 $\bullet$  Incompletely specified if and case statements cause the synthesizer to infer latches always @(cond)

begin if (cond) data out  $\leq$  data in; end

- $\bullet$  This infers a latch because it doesn't specify what to do when  $cond = 0$ 
	- $\blacksquare$  Fix by adding an else
	- In a case, fix by including default:

## Full vs. Parallel

- $\triangle$  Case statements check each case in sequence
- $\triangle$  A case statement is full if all possible outcomes are accounted for
- $\triangle$  A case statement is parallel if the stated alternatives are mutually exclusive
- $\bullet$  These distinctions make a difference in how cases are translated to circuits…
	- Similar to the if statements previously described

# Case full-par example

```
\frac{1}{2} full and parallel = combinational logic
module full-par (slct, a, b, c, d, out); 
   input [1:0] slct; 
   input a, b, c, d; 
   output out; 
   reg out; // optimized away in this example 
   always @(slct or a or b or c or d) 
         case (slct) 
                  2^{\prime}b11 : out \leq a;
                  2^{\prime}b10 : out \leq b;
                  2^{\prime}b01 : out \leq c;
                  default : out \leq d; // really 2'b00
         endcase
endmodule
```
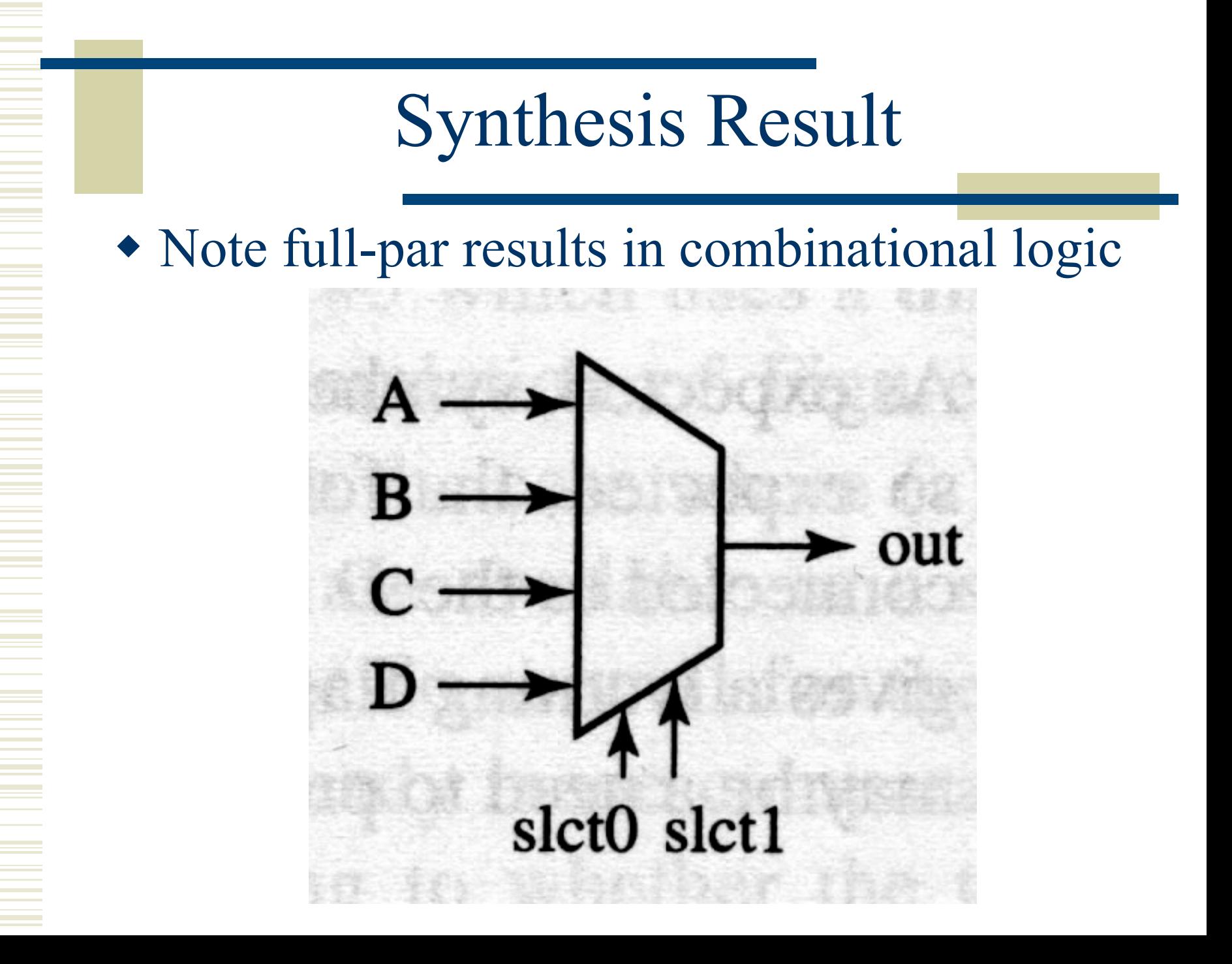

## Case notfull-par example

// a latch is synthesized because case is not full module notfull-par (slct, a, b, c, d, out); input [1:0] slct; input a, b, c, d; output out; reg out; // NOT optimized away in this example always @(slct or a or b or c) case (slct)  $2^{\prime}b11$  : out  $\leq a$ ;  $2^{\prime}b10$  : out  $\leq b$ ;  $2^{\prime}b01$  : out  $\leq c$ ; endcase endmodule

## Synthesized Circuit

#### w Because it's not full, a latch is inferred…

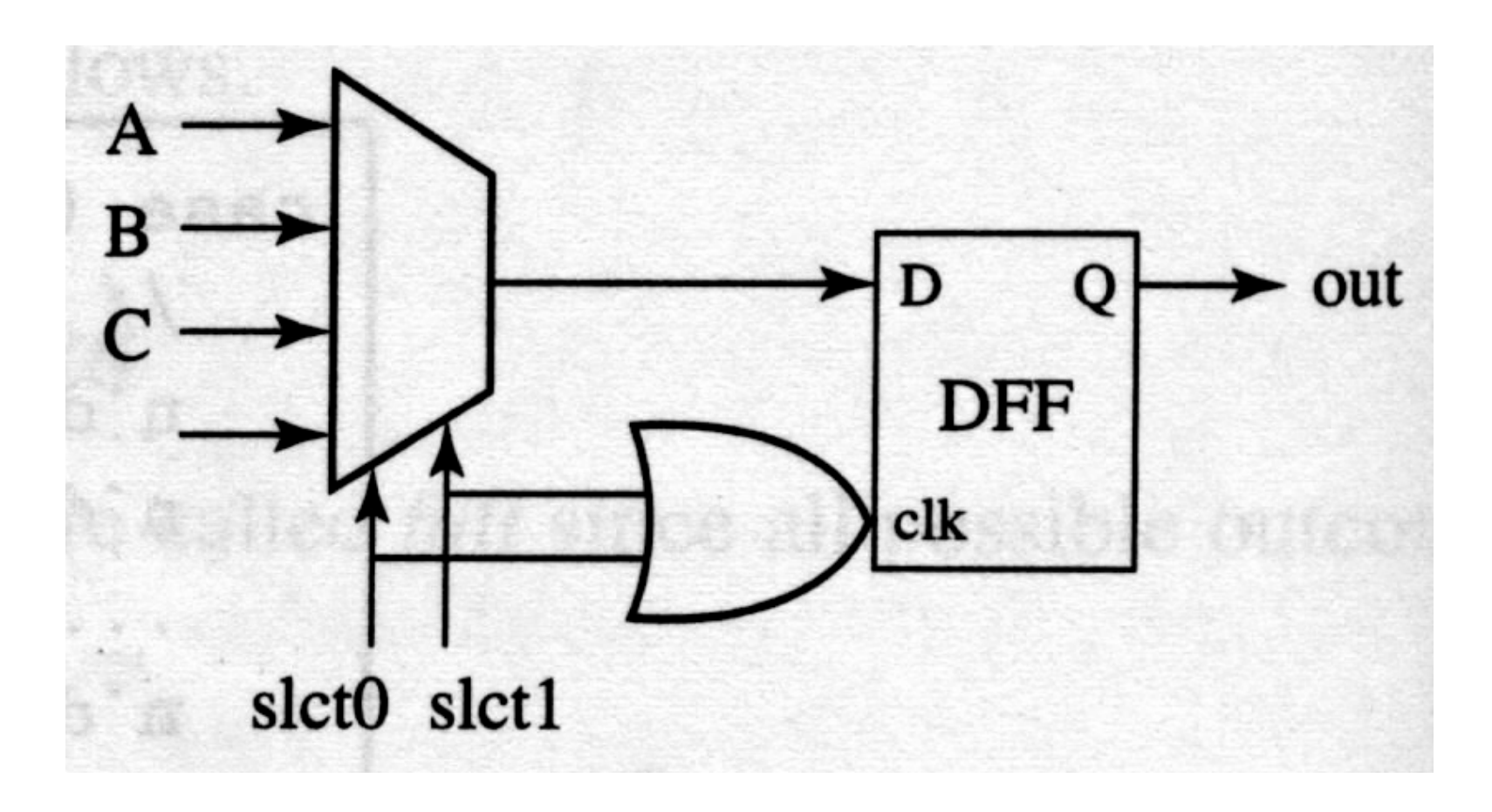

## Case full-notpar example

// because case is not parallel - priority encoding // but it is still full, so no latch… // this uses a casez which treats ? as don't-care module full-notpar (slct, a, b, c, out);

```
always @(slct or a or b or c) 
      casez (slct) 
               2^{\prime}b1?: out \leq a;
               2^{\prime}b?1 : out \leq b;
               default : out \leq c;
      endcase
```
endmodule

...

## Synthesized Circuit

w It's full, so it's combinational, but it's not parallel so it's a priority circuit instead of a "check all in parallel" circuit

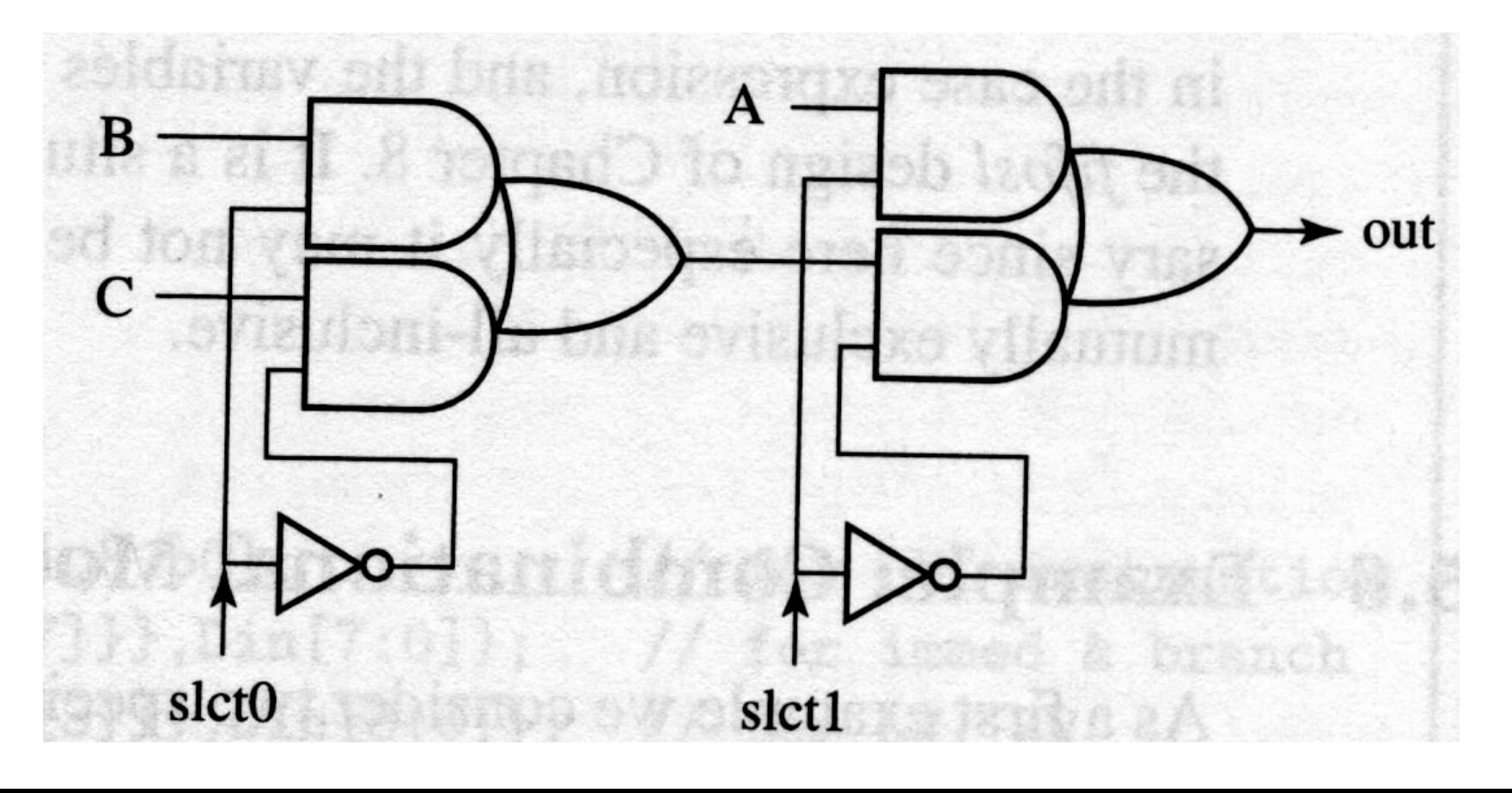

### Case notfull-notpar example

// because case is not parallel - priority encoding // because case is not full - latch is inferred // uses a casez which treats ? as don't-care module full-notpar (slct, a, b, c, out);

always @(slct or a or b or c) casez (slct)  $2^{\prime}b1?$ : out  $\leq a$ ;  $2^{\prime}b$ ?1 : out  $\leq b$ ; endcase

endmodule

...

## Synthesized Circuit

#### w Not full and not parallel, infer a latch

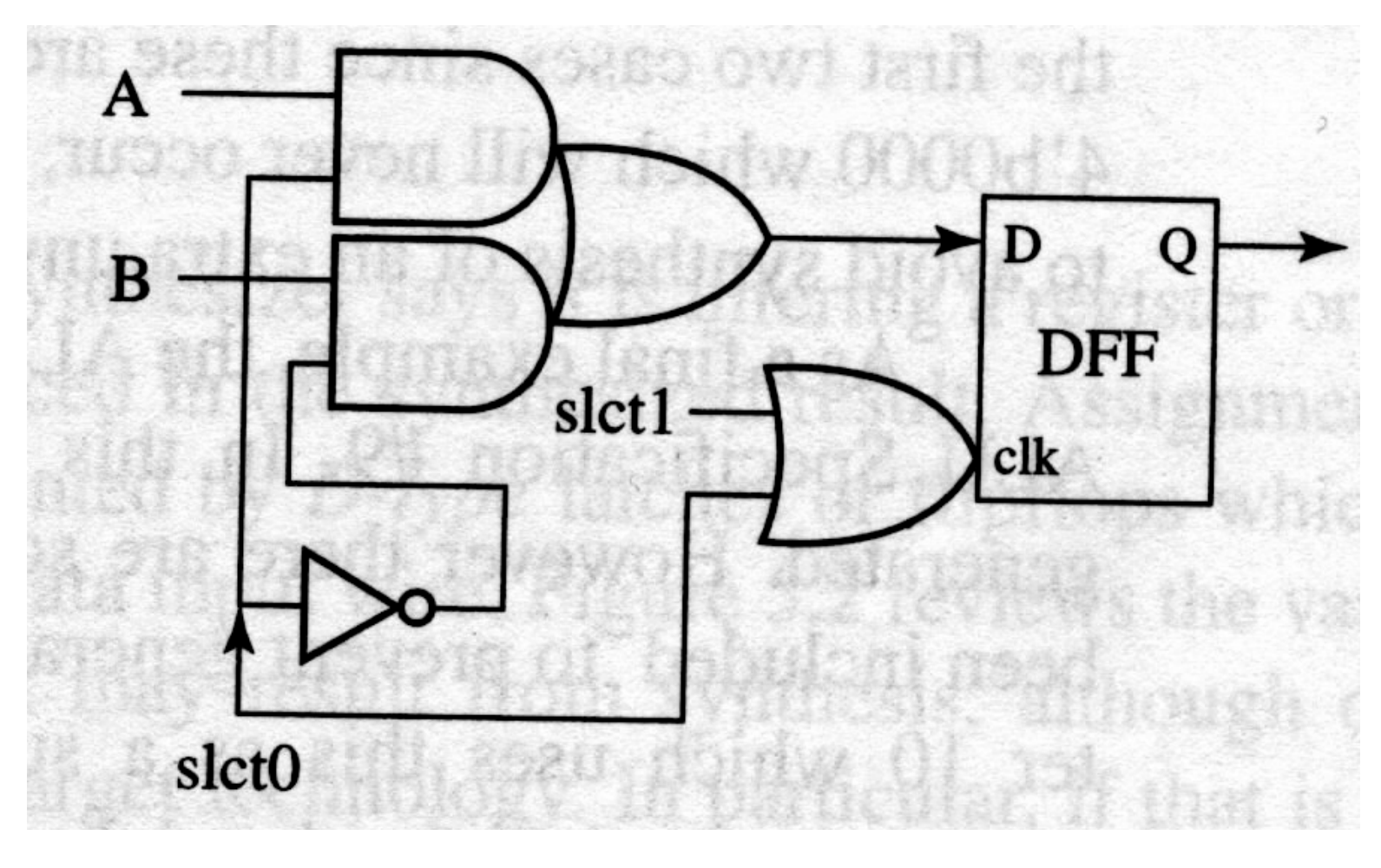

## FSM Description

- One simple way: break it up like a schematic
	- A combinational block for next state generation
	- A combinational block for output generation
	- A sequential block to store the current state

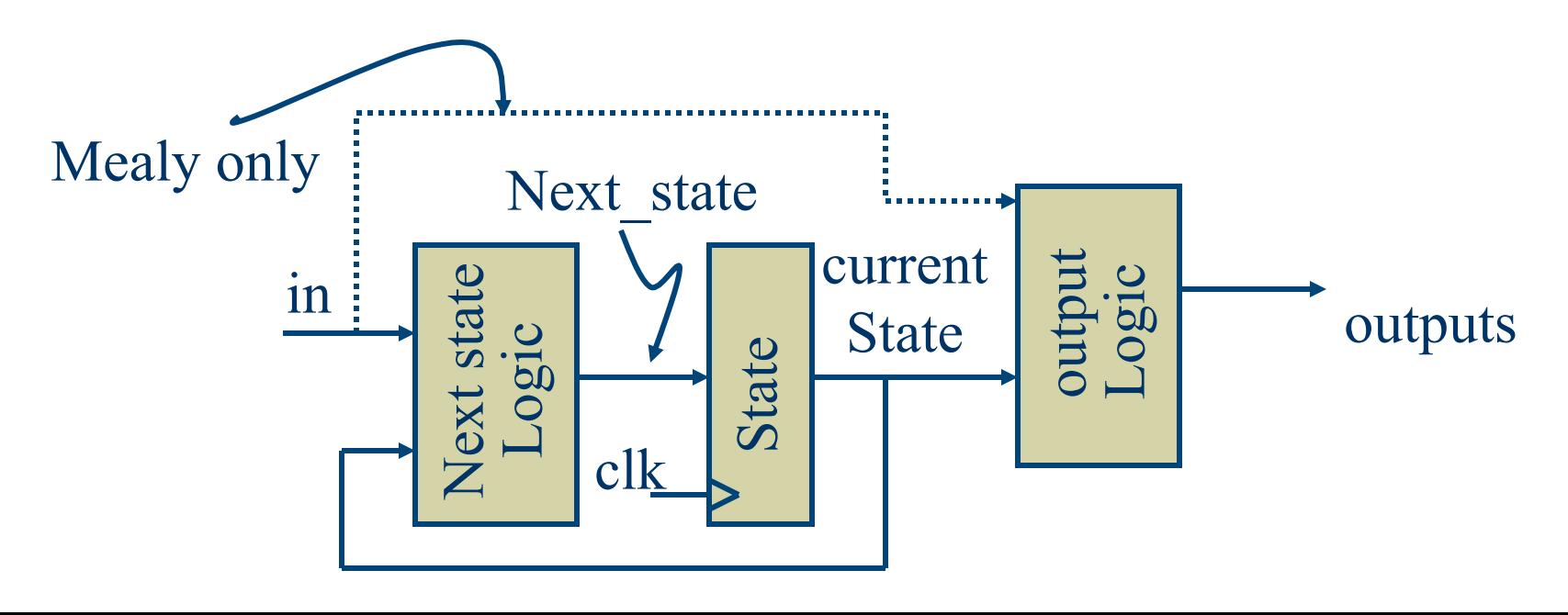

## Modeling State Machines

// General view module FSM (clk, in, out); input clk, in; Next state in ext stat output out; reg out; // state variables reg [1:0] state; // next state variable reg  $[1:0]$  next state; always @posedge(clk) // state register state  $\leq$  next state; always @(state or in); // next-state logic // compute next state and output logic // make sure every local variable has an // assignment in this block endmodule

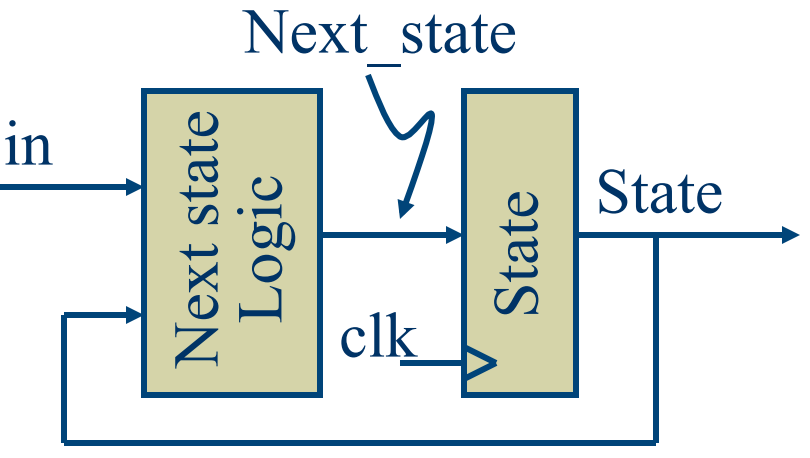

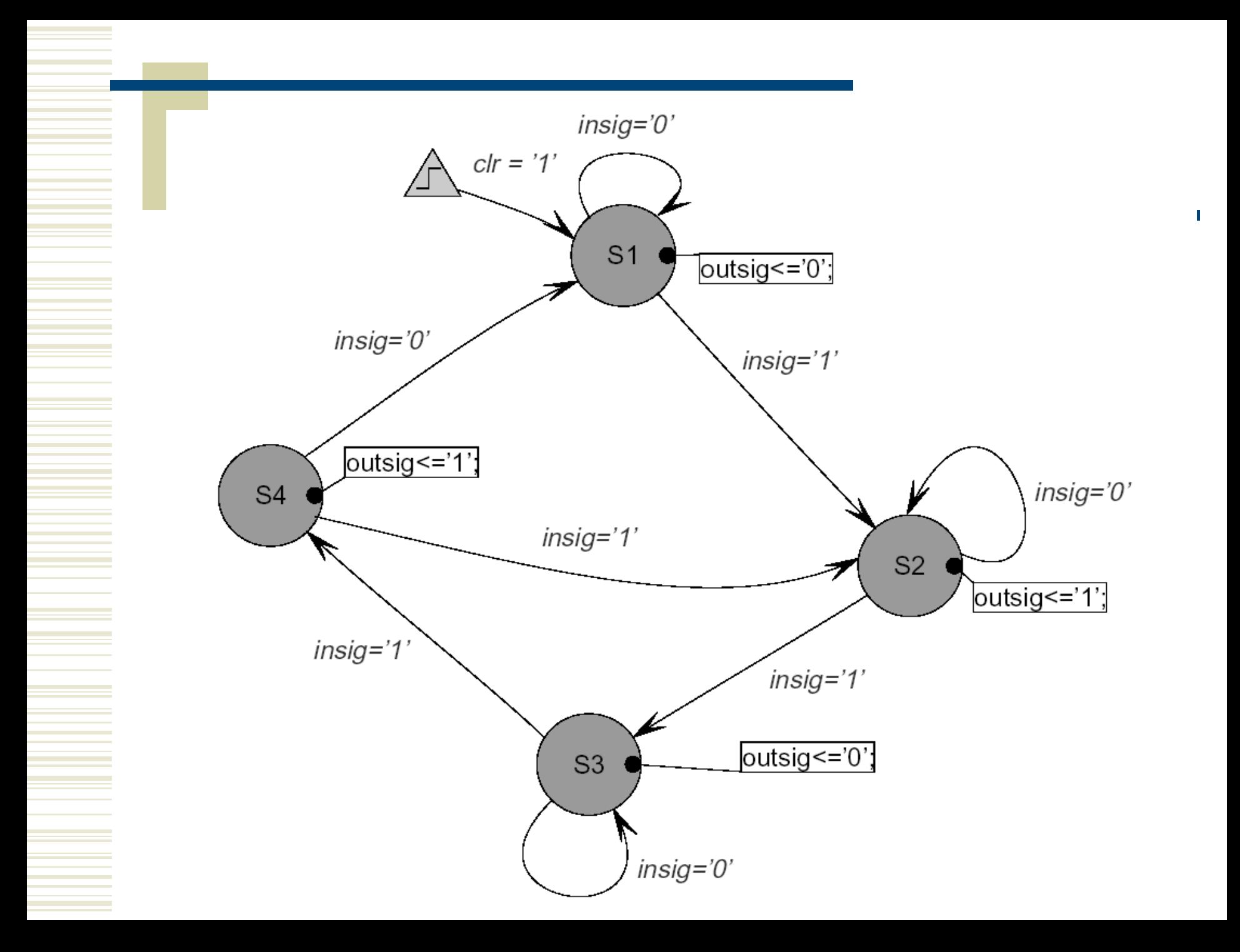

# Verilog Version

module moore (clk, clr, insig, outsig); input clk, clr, insig; output outsig; // define state encodings as parameters parameter  $[1:0]$  s1 = 2'b00,  $s2 = 2^b 01$ ,  $s3 = 2^b 10$ ,  $s4 = 2^b 11$ ; // define reg vars for state register  $\frac{1}{2}$  and next state logic reg  $[1:0]$  state, next state; //define state register (with //synchronous active-high clear) always @(posedge clk) begin if (clr) state  $\leq$  s1; else state  $\leq$  next state; end

// define combinational logic for next\_state always @(insig or state) begin case (state) s1: if (insig) next state = s2; else next state =  $s1$ ; s2: if (insig) next\_state =  $s3$ ; else next state =  $s2$ ; s3: if (insig) next state =  $s4$ ; else next state =  $s3$ ; s4: if (insig) next state =  $s2$ ; else next state = s1; endcase end // assign outsig as continuous assign assign outsig  $=$  $((state == s2) || (state == s4));$ endmodule

# Verilog Version

module moore (clk, clr, insig, outsig); input clk, clr, insig; output outsig;

// define state encodings as parameters parameter [1:0]  $s1 = 2'$ b00,  $s2 = 2'$ b01,  $s3 = 2'b10$ ,  $s4 = 2'b11$ ;

// define reg vars for state register and next\_state logic reg [1:0] state, next\_state;

//define state register (with synchronous active-high clear) always @(posedge clk) begin

if (clr) state  $\leq$  s1;

else state  $\leq$  next state;

end

## Verilog Version Continued...

// define combinational logic for next state always @(insig or state) begin

> case (state) s1: if (insig) next state = s2; else next state = s1; s2: if (insig) next state = s3; else next state =  $s2$ ; s3: if (insig) next state =  $s4$ ; else next state =  $s3$ ; s4: if (insig) next state =  $s2$ ; else next state =  $s1$ ; endcase

end

## Verilog Version Continued...

// now set the outsig. This could also be done in an always // block... but in that case, outsig would have to be // defined as a reg. assign outsig = ((state ==  $s2$ ) || (state ==  $s4$ )); endmodule

# Unsupported for Synthesis

- $\bullet$  Delay (ISE will ignore  $\#$ 's)
- $\bullet$  initial blocks (use explicit resets)
- $\bullet$  initial values for defined variables (use explicit resets)
- repeat
- wait
- fork
- event
- deassign
- force
- release

# More Unsupported Stuff

• You cannot assign the same reg variable in more than one procedural block

// don't do this… always @(posedge a)  $out = in1$ ; always @(posedge b) out =  $in2$ ;

### Combinational Always Blocks

 $\bullet$  Be careful…

always  $\mathcal{Q}$ (sel) always  $\mathcal{Q}$ (sel or in1 or in2) if (sel == 1) if (sel == 1)  $out = in1;$   $out = in1;$ else out = in2; else out = in2;

 $\bullet$  Which one is a good mux?

## Sync vs. Async Register Reset

// synchronous reset (active-high reset) always @(posedge clk) if (reset) state  $=$  s0; else state =  $s1$ ;

// async reset (active-low reset) always @(posedge clk or negedge reset) if (reset  $== 0$ ) state  $= s0$ ;  $else$  state = s1;

### Finite State Machine

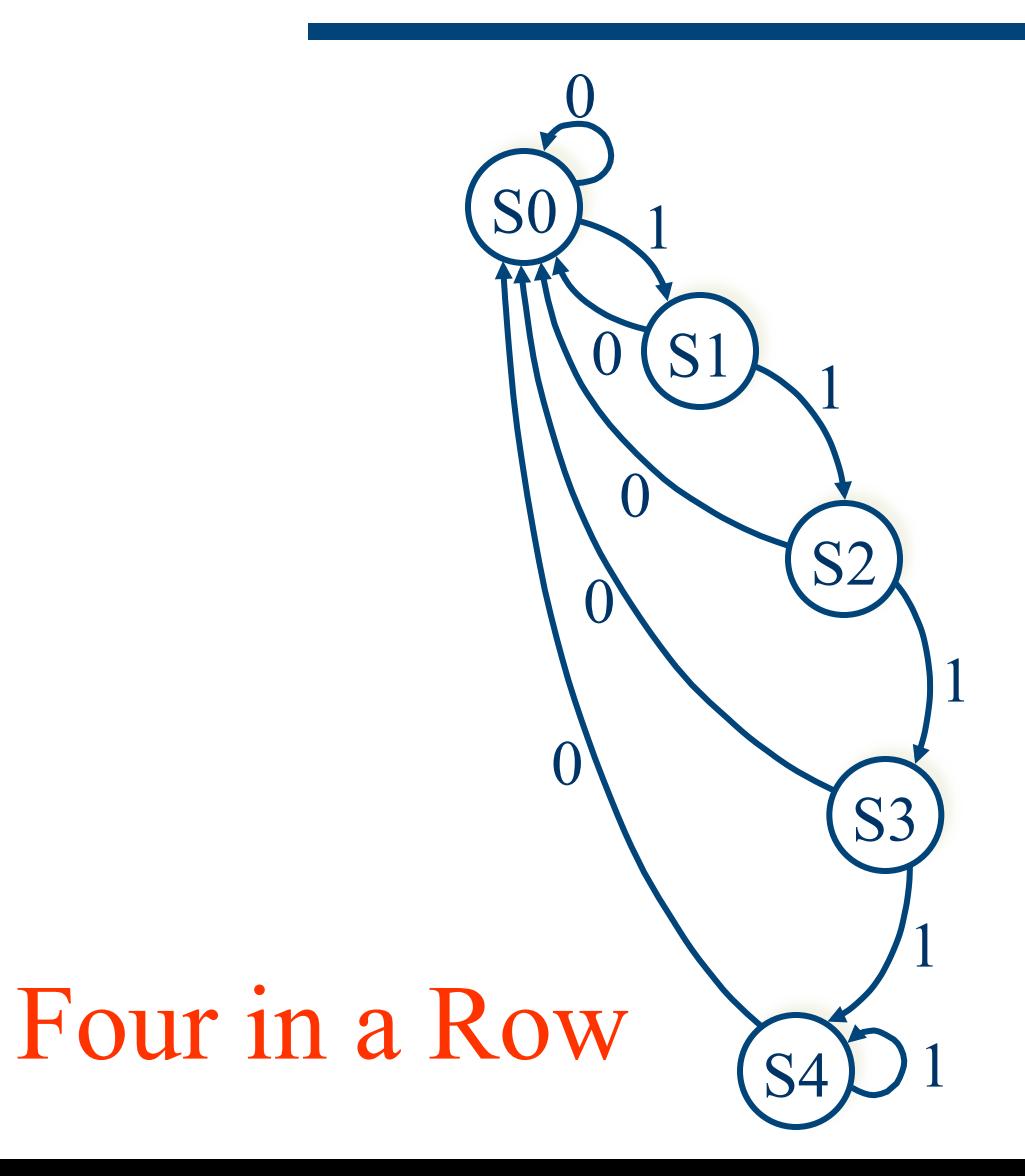
```
// Verilog HDL for "Ax", "see4" "behavioral"<br>// Four in a row detector - Allen Tanner<br>module see4 (clk, clr, insig, saw4);
input clk, clr, insid:
output saw4:
// define state encodings as parameters
   parameter [2:0] s0 = 3'b000, s1 = 3'b001, s2 = 3'b010, s3 = 3'b011, s4 = 3'b100;
// define reg vars for state register and next state logic
reg [2:0] state, next_state;
//define state register (with asynchronous active-low clear)
always @(posedge clk or negedge clr)
begin
         if (clr == 0) state = s0;
         else state = next state;
end
// define combinational logic for next state
always @(insig or state)
begin
         case (state)
                  50: if (insig) next state = 51:else next state = s0;
                 s1: if (insig) next state = s2:else next state = s0;
                  s2: if (insig) next state = s3:
                      else next state = s0;
                 s3: if (insig) next_state = s4;
                      else next state = 50;
                 s4: if (insig) next state = s4;
                      else next state = s0;
            default: next\_state = s0;endcase
end
// now set the saw4. This could also be done in an always
// block... but in that case, saw4 would have to be
// defined as a req.
assign saw4 = state == s4;
endmodule
```

```
// Verilog HDL for "Ax", "see4" "behavioral"<br>// Four in a row detector - Allen Tanner<br>module see4 (clk, clr, insig, saw4);
                                                                    Comments
input clk, clr, insig;
output saw4:// define state encodings as parameters
   parameter [2:0] s0 = 3'b000, s1 = 3'b001, s2 = 3'b010, s3 = 3'b011, s4 = 3'b100;
// define reg vars for state register and next state logic
reg [2:0] state, next state;
//define state register (with asynchronous active-low clear)
always @(posedge clk or negedge clr)
begin
        if (clr == 0) state = s0;
        else state = next state;
end
                                                              Polarity? 
// define combinational logic for next state
always @(insig or state)
begin
        case (state)
                 s0: if (insig) next state = s1;
                      else next state = s0;
                 s1: if (insig) next state = s2;
                      else next state = s0;
                                                     Always use \le for FF
                 s2: if (insig) next state = s3;
                      else next state = s0;
                 s3: if (insig) next state = s4;
                      else next state = 50;
                 s4: if (insig) next state = s4;
                      else next state = s0;
            default: next state = 50;
        endcase
end
// now set the saw4. This could also be done in an always
// block... but in that case, saw4 would have to be
// defined as a req.
assign saw4 = state == s4;
```

```
endmodule.
```

```
// Verilog HDL for "Ax", "see4" "behavioral"<br>// Four in a row detector - Allen Tanner<br>|<br>|module see4 (clk, clr, insig, saw4);
   input clk, clr, insig;
   output saw4;
   parameter [2:0] s0 = 3'b000; // initial state, saw at least 1 zero
   parameter [2:0] s1 = 3'b001; // saw 1 one
   parameter [2:0] s2 = 3'b010; // saw 2 ones
   parameter [2:0] s3 = 3 b011; // saw 3 ones
   parameter [2:0] s4 = 3'b100; // saw at least, 4 ones
   req [2:0]
                     state, next state;
   always @(posedge clk or posedge clr) // state register
     begin
         if (clr) state s = s0;
         else state <= next state;
     end
   always @(insig or state) // next state logic
     begin
         case (state)
                  s0: if (insig) next state = s1;
                      else next state = s0;
                  s1: if (insig) next_state = s2;
                      else next state = s0;
                  s2: if (insig) next state = s3;
                      else next state = s0;
                  s3: if (insig) next state = s4;
                      else next state = s0;
                  s4: if (insig) next state = s4;
                      else next state = s0;
            default: next state = 50;
         endcase
     end
assign saw4 = state == 54;
endmodule
```
# Verilog Testbenches

- $\bullet$  Verilog code that applies inputs and checks outputs of your circuit
	- **Firm**ework is generated by ISE
	- You fill in the details of the test
- Your circuit is instantiated and named UUT
	- **u** Unit Under Test
- You apply inputs, and check outputs

## NAND example

```
17
    // Revision 0.01 - File Created
18<sup>18</sup>// Additional Comments:
    77
19
20
    ,,,,,,,,,,,,,,,,,,,,,,,,,,,,,,,,,,,
    module mynand(A, B, Y);
2122
         input A;
         input B;
23
         output Y;
24
25
26
    assign Y = \sim (A \in B);
27
28
    endmodule
29
```

```
module mynand_tb_v;
   // Inputs
   reg A;
   reg B;
   // Outputs
   wire Y;
   // Instantiate the Unit Under Test (UUT)
   mynand uut (
      .A(A),.B(B),
      . Y(Y)\rightarrowinitial begin
      // Initialize Inputs
      A = 0;B = 0;// Wait 100 ns for global reset to finish
      #100;
      // Add stimulus here
   end
```
endmodule

```
initial begin
   // Initialize Inputs
    A = 0;
    B = 0;
    // Wait 100 ns for global reset to finish
    #100:// Add stimulus here
    \deltadisplay("AB = \deltab\deltab, Y = \deltab", A, B, Y);
    if (Y := 1) $display("ERROR - Y is %b, should be 1", Y);
    A = 1#20 \text{\%display} / \text{\%display} / \text{\%} / \text{\%} / \text{\%} / \text{\%} / \text{\%} / \text{\%} / \text{\%} / \text{\%} / \text{\%} / \text{\%} / \text{\%} / \text{\%} / \text{\%} / \text{\%} / \text{\%} / \text{\%} / \text{\%} / \text{\%} / \text{\%} / \text{\%if (Y := 1) $display("ERROR - Y is %b, should be 1", Y);
    B = 1;
    A = 0:
    #20 \frac{2}{3}display("AB = \frac{2}{3}b\frac{2}{3}b, Y = \frac{2}{3}b", A, B, Y);
    if (Y := 1) $display("ERROR - Y is %b, should be 1", Y);
    A = 1;
    #20 \frac{2}{3}display("AB = *b*b, Y = *b", A, B, Y);
    if (Y := 0) $display("ERROR - Y is %b, should be 0", Y):
```
end

```
initial begin
   // Initialize Inputs
    A = 0;
    B = 0:
   // Wait 100 ns for global reset to finish
    #100:// Add stimulus here
    \deltadisplay("AB = \deltab\deltab, Y = \deltab", A, B, Y);
    if (Y := 1) $display("ERROR - Y is $b, should be 1", Y);
    A = 1#20 \frac{2}{3}display("AB = *b*b, Y = *b", A, B, Y);
    if (Y := 1) $display("ERROR - Y is %b, should be 1", Y);
    B = 1:
    A = 0:
    #20 \text{\%display} / \text{\%display} / \text{\%} / \text{\%} / \text{\%} / \text{\%} / \text{\%} / \text{\%} / \text{\%} / \text{\%} / \text{\%} / \text{\%} / \text{\%} / \text{\%} / \text{\%} / \text{\%} / \text{\%} / \text{\%} / \text{\%} / \text{\%} / \text{\%} / \text{\%if (Y := 1) $display("ERROR - Y is $b, should be 1", Y);
    A = 1;
    #20 \frac{2}{3}display("AB = *b*b, Y = *b", A, B, Y);
    if (Y := 0) $display("ERROR - Y is %b, should be 0", Y):
```
end

if  $(Y := \sim (A \& B))$  \$display("ERROR - Y is %b, should be %b", Y,  $\sim (A \& B))$ ;

### **NAND Tesetbench**

```
integer i, j;
initial begin
```

```
// Initialize Inputs
A = 0;
B = 0
```

```
// Wait 100 ns for global reset to finish
#100;
```
// Add stimulus here

```
for (i=0; i<2; i=i+1)for (j=0; j<2; j=j+1)begin
     A = iB = i#20 $display("AB = %b%b, Y = %b", A, B, Y);
     if (Y := \sim (A \& B))\delta \text{display('ERROR - Y is *b, should be *b', Y, ~(A&B))};end
```
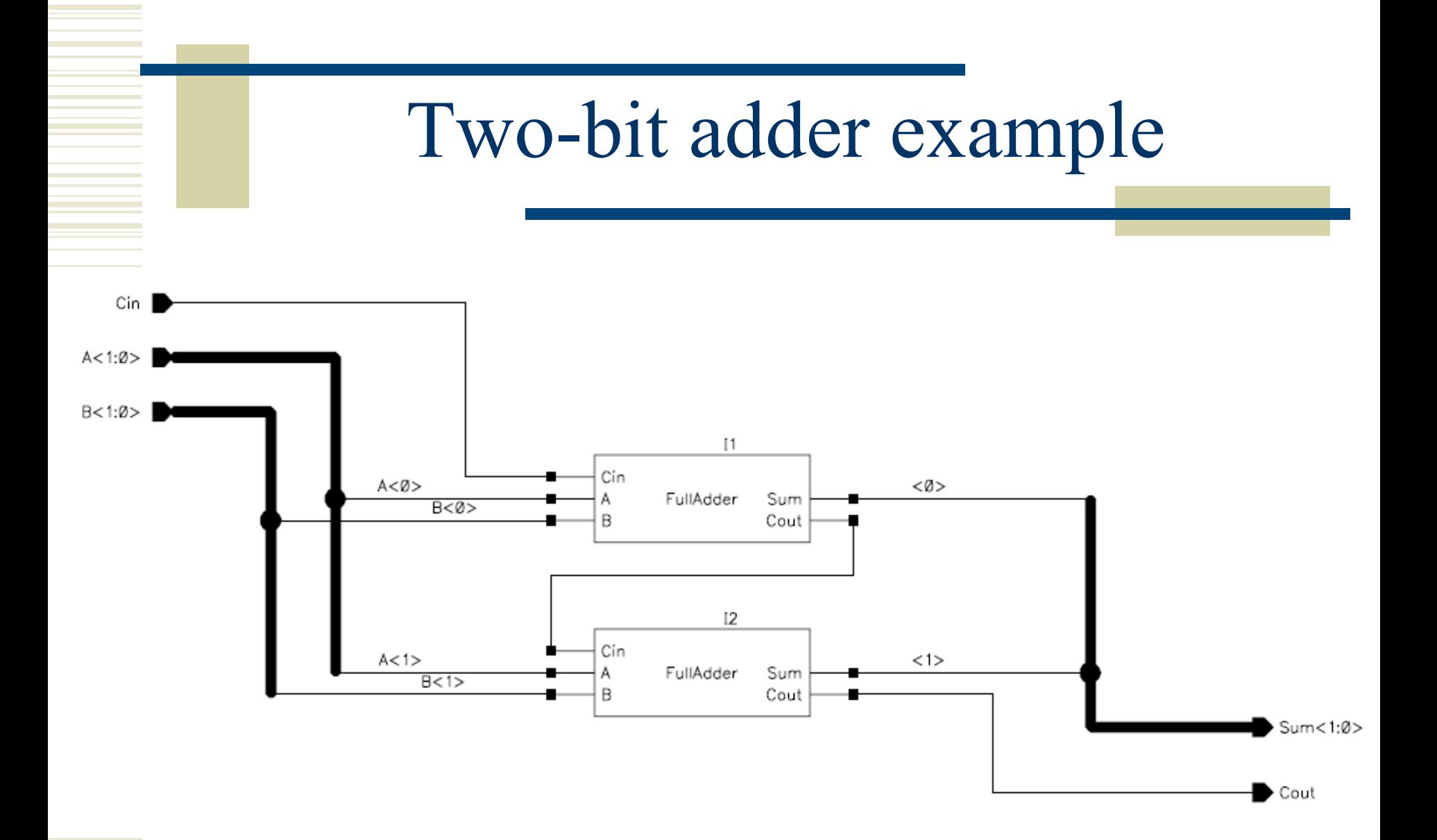

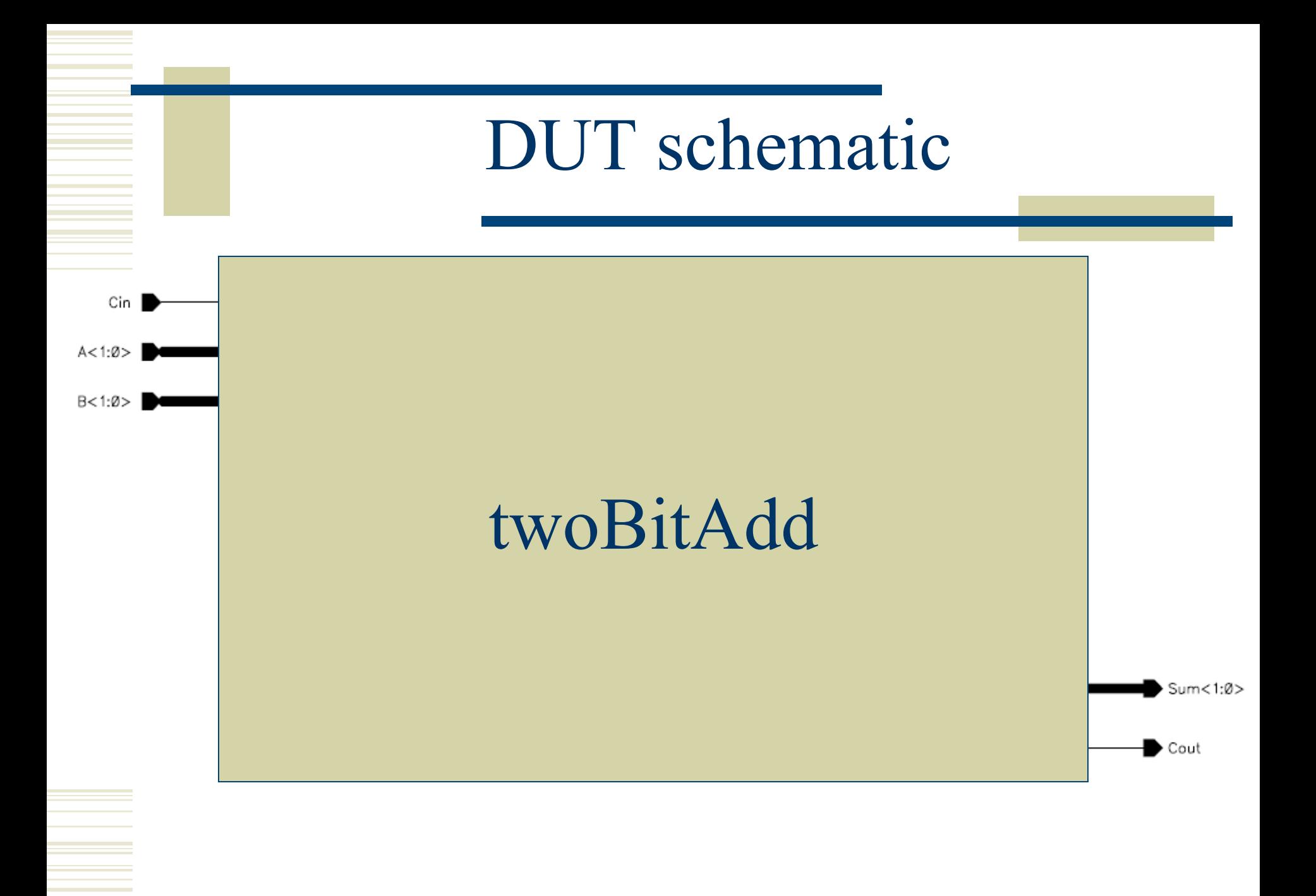

## Testbench code

- All your test code will be inside initial block!
	- Or, you can create new procedural blocks that will be executed concurrently
	- $\blacksquare$  Remember the structure of the module
		- If you want new temp variables you need to define those outside the procedural blocks
	- Remember that UUT inputs and outputs have been defined in the template
		- UUT inputs are reg type
		- UUT outputs are wire type

```
initial 
begin 
  a[1:0] = 2'b00; 
  b[1:0] = 2'b00; 
  cin = 1'b0; 
$display("Starting..."); 
#20 
$display("A = %b, B = %b, c = %b, Sum = %b, Cout = %b", a, b, cin, sum, cout); 
if (sum != 00) $display("ERROR: Sum should be 00, is %b", sum); 
if (cout != 0) $display("ERROR: cout should be 0, is %b", cout); 
a = 2'b01; 
#20 
$display("A = %b, B = %b, c = %b, Sum = %b, Cout = %b", a, b, cin, sum, cout); 
if (sum != 00) $display("ERROR: Sum should be 01, is %b", sum); 
if (cout != 0) $display("ERROR: cout should be 0, is %b", cout); 
b = 2'b01; 
#20 
$display("A = %b, B = %b, c = %b, Sum = %b, Cout = %b", a, b, cin, sum, cout); 
if (sum != 00) $display("ERROR: Sum should be 10, is %b", sum); 
if (cout != 0) $display("ERROR: cout should be 0, is %b", cout); 
$display("...Done"); 
$finish; 
end
```
# \$display, \$monitor

- \$display(format-string, args);
	- $\blacksquare$  like a printf
	- $\blacksquare$  Sidisplay goes to a file...
	- **n** \$fopen and \$fclose deal with files
- Smonitor(format-string, args);
	- Wakes up and prints whenever args change
	- Might want to include \$time so you know when it happened...
	- **n** \$fmonitor is also available...

```
reg [1:0] ainarray [0:4]; // define memory arrays to hold input and result
reg [1:0] binarray [0:4]; 
reg [2:0] resultsarray [0:4]; 
integer i; 
initial begin 
$readmemb("ain.txt", ainarray); // read values into arrays from files 
$readmemb("bin.txt", binarray); 
$readmemb("results.txt", resultsarray); 
  a[1:0] = 2'b00; // initialize inputs 
  b[1:0] = 2'b00; 
  cin = 1'b0; 
$display("Starting..."); 
#10 $display("A = %b, B = %b, c = %b, Sum = %b, Cout = %b", a, b, cin, sum, cout); 
for (i=0; i<=4; i=i+1) // loop through all values in the memories 
  begin 
  a = ainarray[i]; // set the inputs from the memory arrays 
  b = binarray[i]; 
  #10 $display("A = %b, B = %b, c = %b, Sum = %b, Cout = %b", a, b, cin, sum, cout); 
  if ({cout,sum} != resultsarray[i]) 
    $display("Error: Sum should be %b, is %b instead", resultsarray[i],sum); // check results array 
  end 
$display("...Done"); 
$finish; 
end
```
integer i,j,k;<br>initial initial begin  $A[1:0] = 2$ <sup>'</sup>b00;  $B[1:0] = 2$ <sup>'</sup>b00;  $Cin = 1$ 'b0; \$display("Starting simulation..."); for( $i=0; i \le 3; i=i+1$ ) begin  $for(j=0; j \leq 3; j=j+1)$ begin for(k=0;k <= 1;k=k+1) begin #20 \$display("A=%b B=%b Cin=%b, Cout-Sum=%b%b", A, B, Cin, Cout, S); if ( ${Cout, S}$  != A + B + Cin)  $\delta$ display("ERROR: CoutSum should equal %b, is %b",(A + B + Cin), {Cin,S}); Cin=˜Cin; // invert Cin end  $B[1:0] = B[1:0] + 2'b01$ ; // add the bits end  $A = A+1$ ; // shorthand notation for adding end \$display("Simulation finished... "); end

### Another adder example

```
module adder(a, b, y);
   input
           [31:0] a, b;
   output [31:0]y;
   assign y = a + b;
endmodule
module testbench();
   reg [31:0] testvectors[1000:0];
                 clk;
   reg
   reg [10:0] vectornum, errors;
   reg [31:0] a, b, expectedy;
   wire [31:0] y;
   // instantiate device under test
   adder \text{dut}(a, b, y);
   // read the test vector file and initialize test
   initial
       begin
           $readmemh("testvectors.tv", testvectors);
          vectornum = 0; errors = 0;
       end
```
### Another adder example

```
// generate a clock to sequence tests
always
   begin
       clk = 0; #50; clk = 1; #50;
   end
// on each clock step, apply next test
always @(posedge clk)
   begin
       a = testvectors[vectornum*3];b = testvectors[vectornum*3 + 1];
       expectedy = testvectors[vectornum*3 + 2];end
// then check for correct results
always \ell (negedge clk)
    begin
       vectornum = vectornum + 1;
        if (y \mid == expectedy) begin
           $display("Inputs were %h, %h", a, b);
            $display("Expected %h but actual %h", expectedy, y);
           errors = errors + 1;
        end
    end
```
#### // halt at the end of file always @(vectornum)

begin

if (vectornum == 100 || testvectors[vectornum\*3] ===  $32$ 'bx) begin

```
$display("Completed %d tests with %d errors.",
```
er deu

```
vectornum, errors);
```
\$finish;

end

#### end

endmodule

testvectors.tv file: 00000000 00000000 00000000

00000001 00000000 00000001

#### ffffffff

00000003 00000002

12345678 12345678 2468acf0